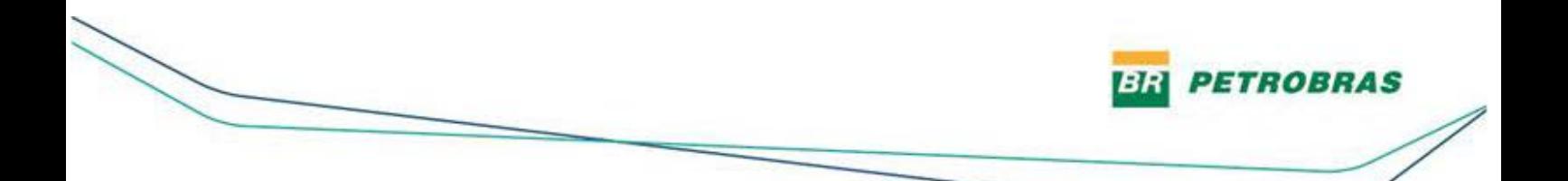

## *Petrobras sobre resultado do 3º trimestre de 2021*

Rio de Janeiro, 13 de outubro de 2021 – A Petróleo Brasileiro S.A. – Petrobras informa que divulgará o seu Relatório de Produção e Vendas do 3T21, no dia 20 de outubro, e o seu Relatório de Desempenho Financeiro do 3T21 no dia 28 de outubro, ambos após o fechamento dos mercados.

No dia 29 de outubro de 2021 serão realizados dois webcasts, o primeiro em português e o segundo em inglês, para apresentar os resultados da companhia referentes ao terceiro trimestre de 2021.

A Petrobras utilizará para a transmissão do evento a ferramenta Microsoft Teams (link abaixo).

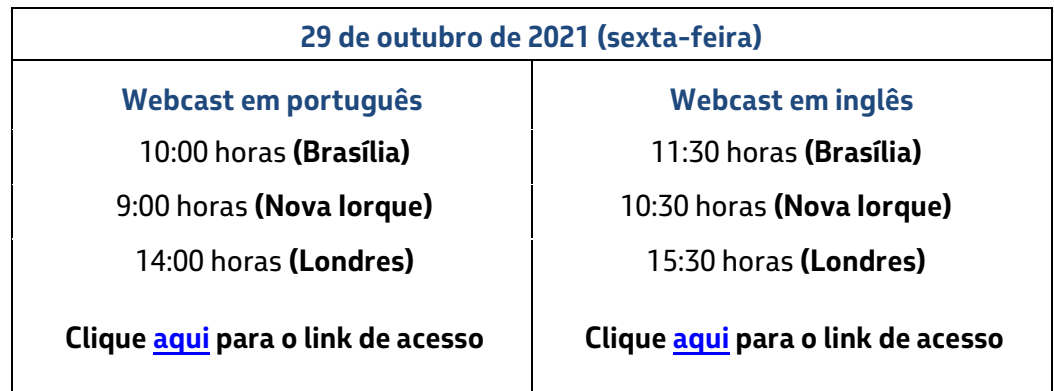

Ao acessar o link, escolha a opção "Participar anonimamente".

## **www.petrobras.com.br/ri**

*—*

**Para mais informações:**

**PETRÓLEO BRASILEIRO S.A. – PETROBRAS | Relações com Investidores e-mail: petroinvest@petrobras.com.br/acionistas@petrobras.com.br Av. República do Chile, 65 – 1803 – 20031-912 – Rio de Janeiro, RJ. Tel.: 55 (21) 3224-1510/9947 | 0800-282-1540**

**Este documento pode conter previsões segundo o significado da Seção 27A da Lei de Valores Mobiliários de 1933, conforme alterada (Lei de Valores Mobiliários) e Seção 21E da lei de Negociação de Valores Mobiliários de 1934 conforme alterada (Lei de Negociação) que refletem apenas expectativas dos administradores da Companhia. Os termos: "antecipa", "acredita", "espera", "prevê", "pretende", "planeja", "projeta", "objetiva", "deverá", bem como outros termos similares, visam a identificar tais previsões, as quais, evidentemente, envolvem riscos ou incertezas, previstos ou não, pela Companhia. Portanto, os resultados futuros das operações da Companhia podem diferir das atuais expectativas, e, o leitor não deve se basear exclusivamente nas informações aqui contidas.**